### Comando de seleção

#### SSC0301

#### Prof. Márcio Delamaro

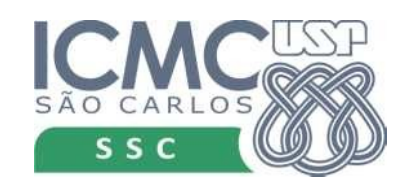

1

#### Problema

Escreva um programa para computar uma raiz da função f (x) =  $x^3 - x^2 - 13x + 8$  usando 10 iterações do método de Newton-Raphson. Use um comando de entrada para ler o chute inicial.

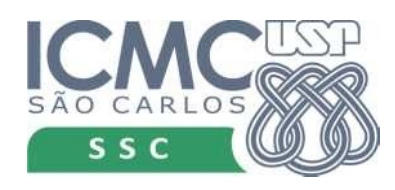

- f = lambda x: x \*\* 3 x \*\* 2 13 \* x + 8
- f1 = lambda x:  $3 * x * x = 2 2 * x 13$
- $x0 =$  float(input('Digite o chute inicial: '))

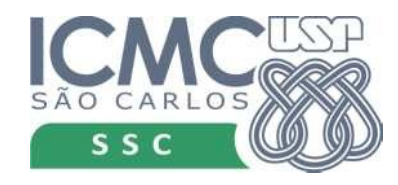

- f = lambda x: x \*\* 3 x \*\* 2 13 \* x + 8
- f1 = lambda x:  $3 * x * x = 2 2 * x 13$
- $x0 =$  float(input('Digite o chute inicial: '))  $x1 = x0 - f(x0)/f1(x0)$

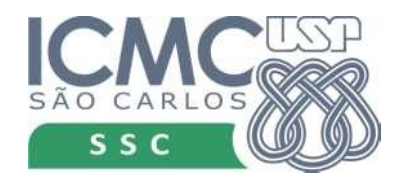

f = lambda x: x \*\* 3 - x \*\* 2 - 13 \* x + 8

f1 = lambda x: 3 \* x \*\* 2 - 2 \* x - 13

 $x0 =$  float(input('Digite o chute inicial: '))  $x1 = x0 - f(x0)/f1(x0)$ 

 $x2 = x1 - f(x1)/f1(x1)$ 

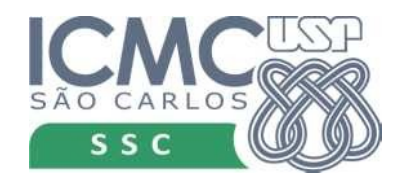

```
f = lambda x: x ** 3 - x ** 2 - 13 * x + 8
f1 = lambda x: 3 * x ** 2 - 2 * x - 13
x0 = float(input('Digit to the inicial: '))x1 = x0 - f(x0)/f1(x0)x2 = x1 - f(x1)/f1(x1)...
x10 = x9 - f(x9)/f1(x9)error = abs(x10-x9)print("Solução: {:.7f}. Erro: {:.7f}".format(x10,erro))
```
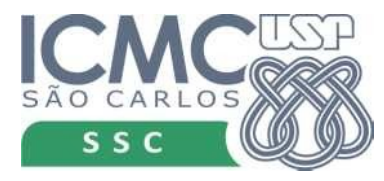

### Problema

• Escreva um programa para computar uma raiz da função f  $(x) = x^3 - x^2 - 13x + 8$  usando 10 iterações do método da bisseção.

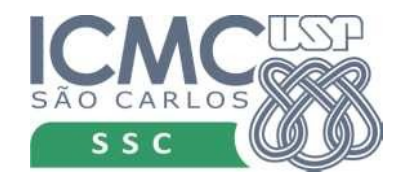

f = lambda x: x \*\* 3 - x \*\* 2 - 13 \* x + 8  $a = -4$  $b = -3$ 

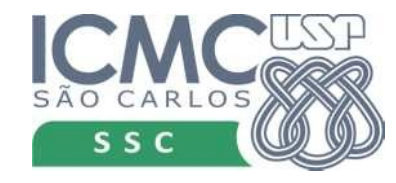

- f = lambda x: x \*\* 3 x \*\* 2 13 \* x + 8
- $a = -4$
- $b = -3$
- $c = (a+b)/2$
- $k = f(a) * f(c)$

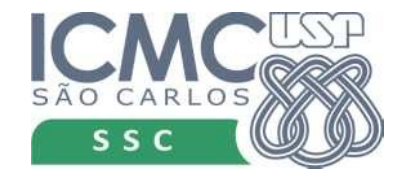

- f = lambda x: x \*\* 3 x \*\* 2 13 \* x + 8
- $a = -4$
- $b = -3$
- $c = (a+b)/2$
- $k = f(a) * f(c)$

????????

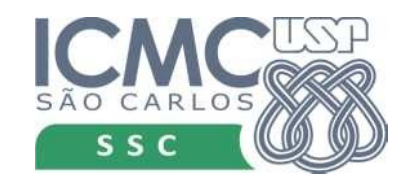

Solução

f = lambda x: x \*\* 3 - x \*\* 2 - 13 \* x + 8  $a = -4$  $b = -3$  $c = (a+b)/2$  $k = f(a) * f(c)$ ????????  $k < 0$  $k \geq 0$  $b = c$ 

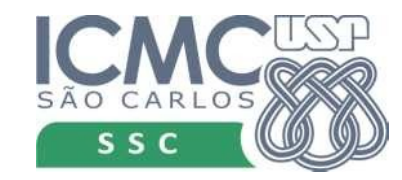

 $a = c$ 

# Tipo booleano

- Representa um valor lógico, verdadeiro ou falso
	- True
	- False
- Usado em expressões/condições
- Guardado em variáveis

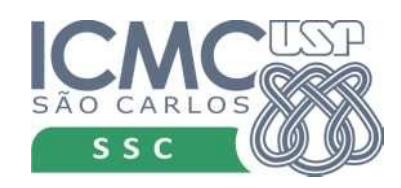

### Exemplos

 $\gg$  a = 10.01  $\gg$  a == 10 False >>> a > 10 True >>> a != 10 True >>> 'abc' < 'def' True >>>  $x = a > 10$ >>> x True  $\gg$  y = True

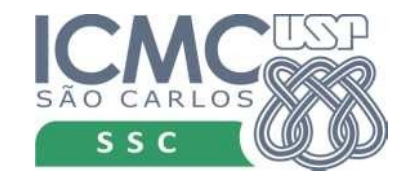

#### Operadores relacionais

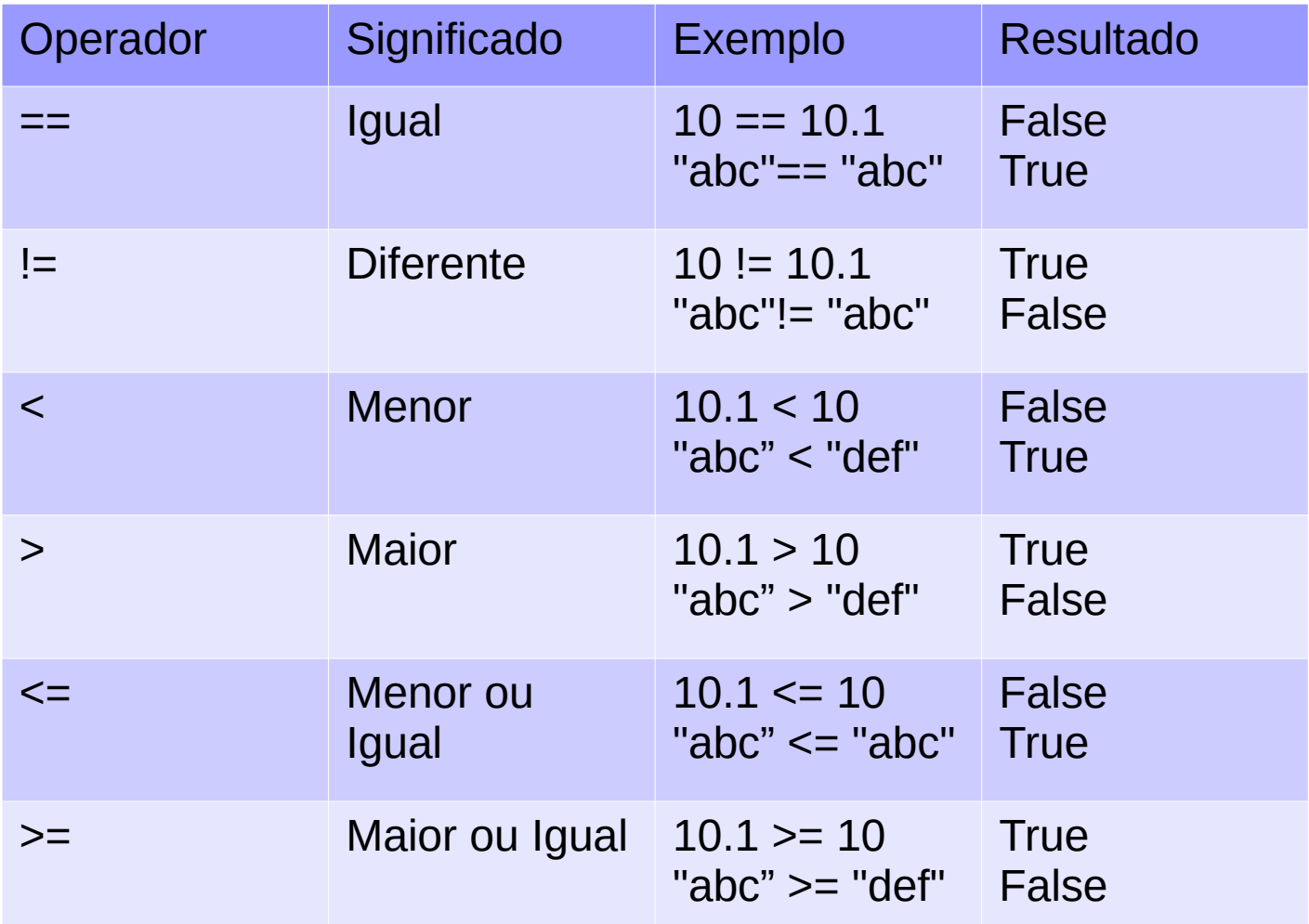

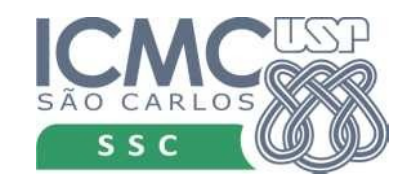

• Combinar expressões booleanas

• Valor da variável idade está entre 18 e 60

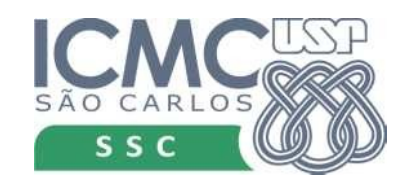

• Combinar expressões booleanas

- Valor da variável idade está entre 18 e 60
	- idade tem que ser maior do que 18 e menor do que 60

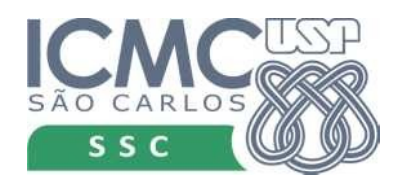

• Combinar expressões booleanas

- Valor da variável idade está entre 18 e 60
	- idade tem que ser maior do que 18 e menor do que 60
- Idade não está no intervalo 18 e 60

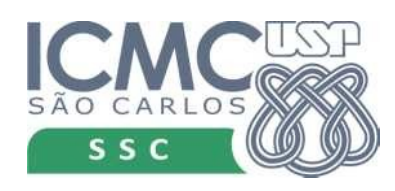

• Combinar expressões booleanas

 $\bullet$ 

- Valor da variável idade está entre 18 e 60
	- idade tem que ser maior do que 18 e menor do que 60
- Idade não está no intervalo 18 e 60
	- idade tem que ser menor que 18 ou maior que 60

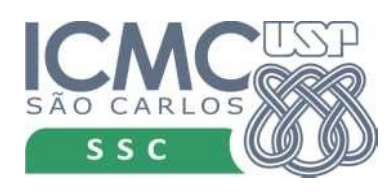

#### Exemplos

```
>> <math>x = 0.5\Rightarrow \times \Rightarrow \theta.\theta and \times \leq 1.\thetaTrue
\gg \times = 2.0
\Rightarrow \times \Rightarrow \theta.\theta and \times \leq 1.\thetaFalse
\gg \times = 0.5
>> x < 0.0 or x > 1.0False
\gg \times = 2.0
\gg \times \times 0.0 or \times > 1.0
True
>>>
```
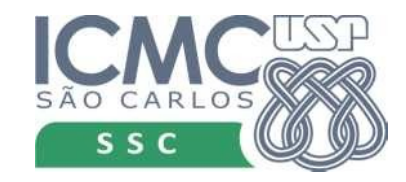

#### Exemplos

```
\gg \times = 0.5
\gg y = 1.5
\gg \times \times 0.0 or y > 1.0True
\Rightarrow \times = 0.0 or \times != y
True
\Rightarrow not (x \ge 0.0 and x \le 1.0False
\gg \times = 2.0
\Rightarrow not (x \ge 0.0 and x \le 1.0True
>>>
```
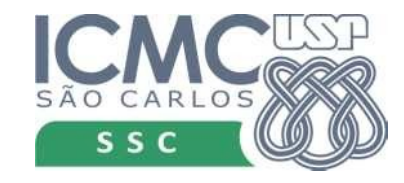

#### Tabela verdade

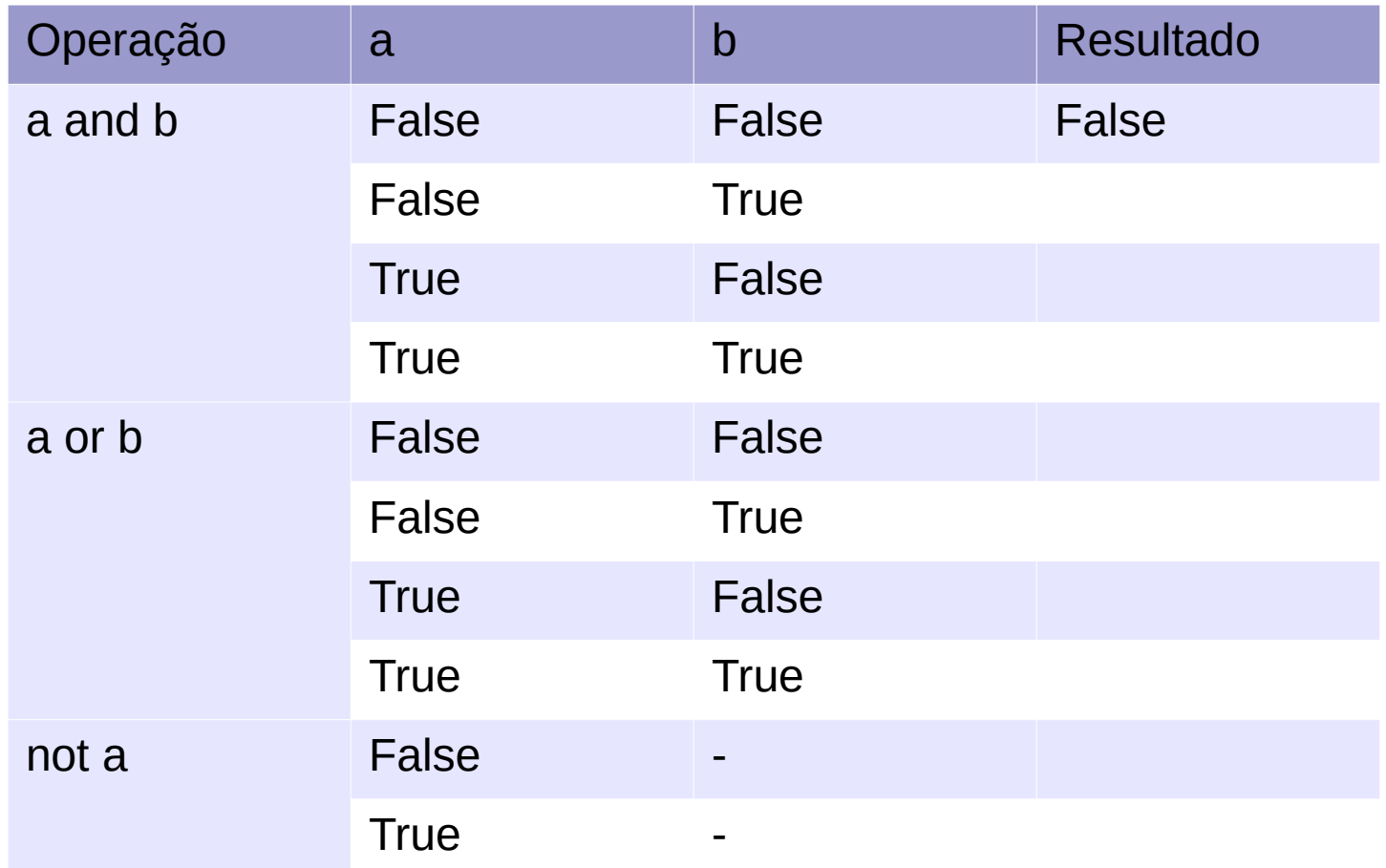

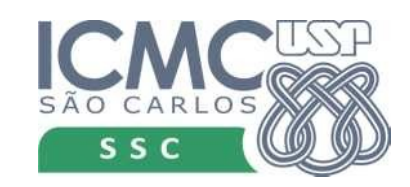

#### Tabela verdade

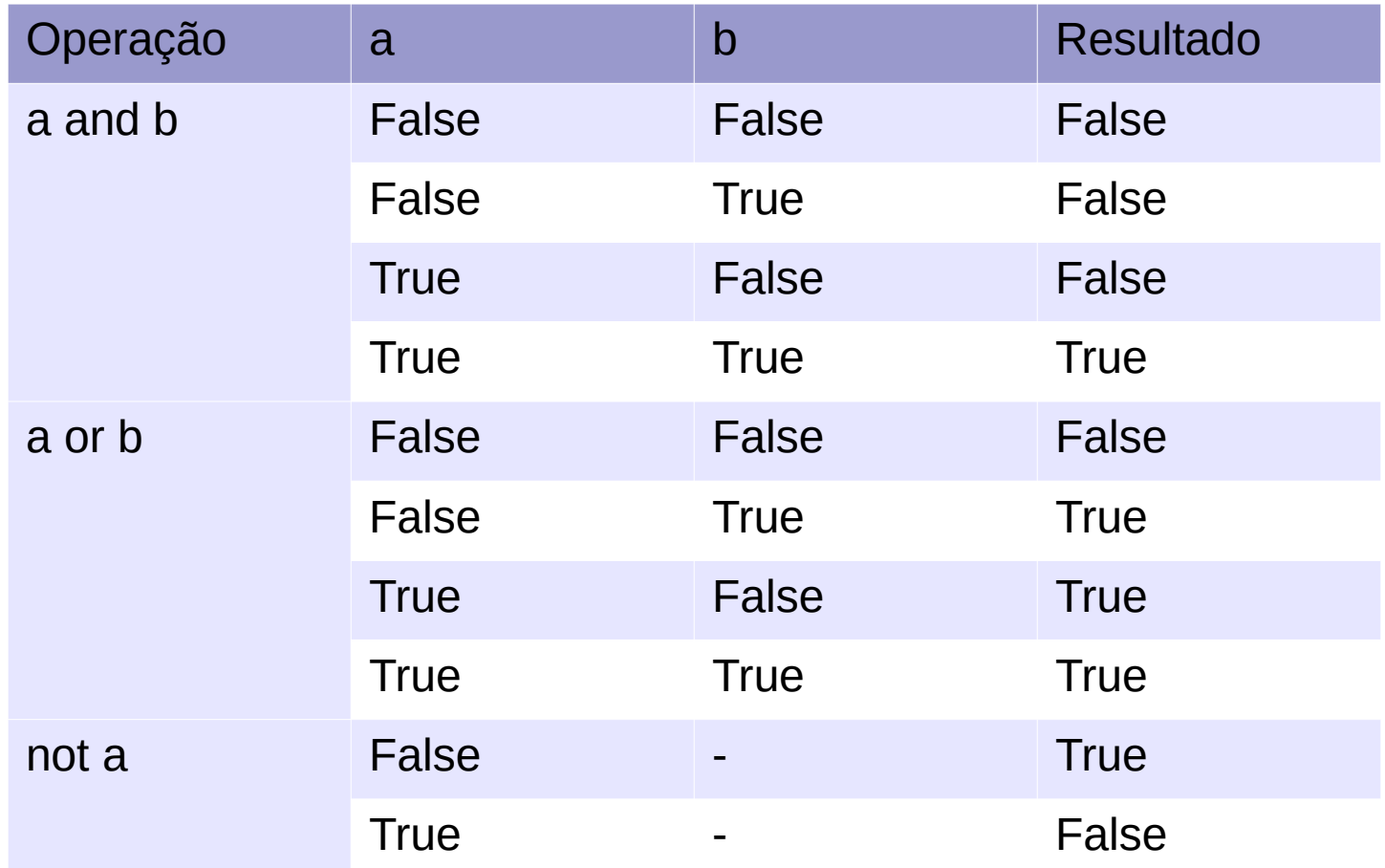

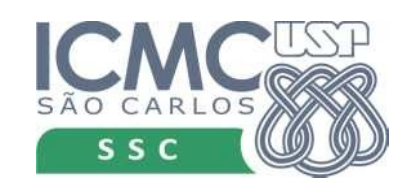

# Execução sequencial

- Os comandos no nosso programa são executados sequencialmente
- Ver o exemplo do bhaskara
	- O que acontece se delta é negativo?
- Como fazer eu quizer tratar esse problema?
	- Se o delta for negativo eu aviso o usuário

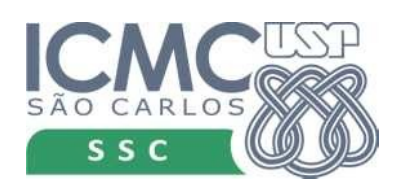

#### Desvio na execução

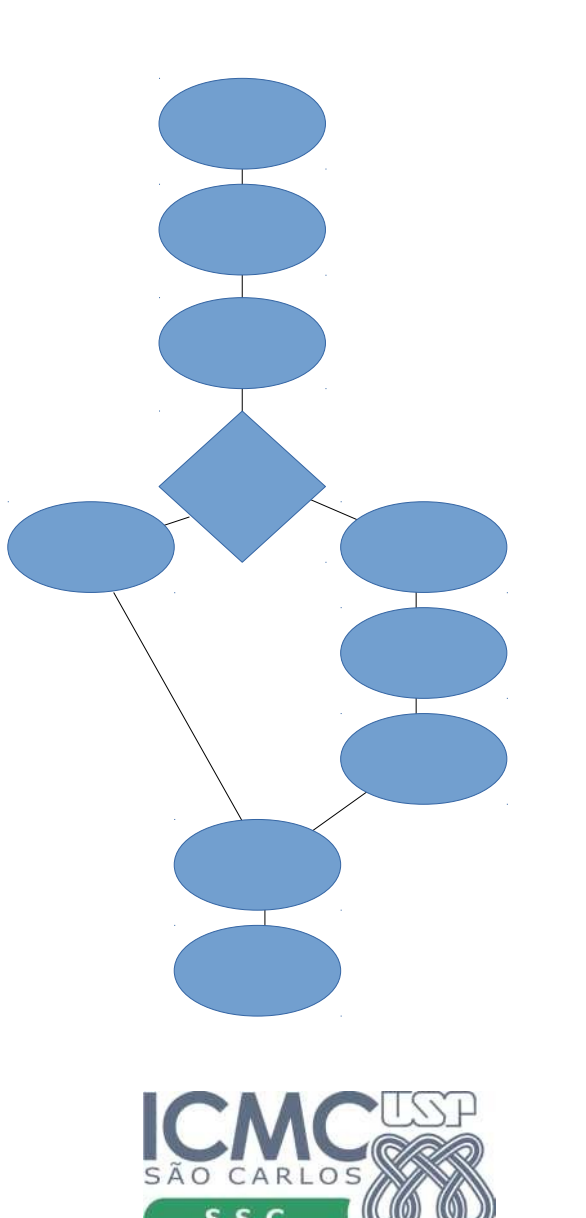

if < expressão booleana > : comando executado se expressão for verdadeira comando executado se expressão for verdadeira comando executado se expressão for verdadeira else :

comando executado se expressão for falsa comando executado se expressão for falsa

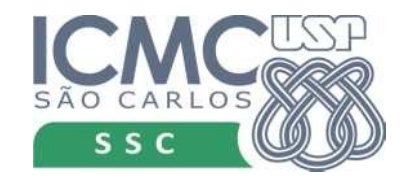

 $if < e$ xpressão booleana comando executado se expressão for verdadeira comando executado se expressão for verdadeira comando executado se expressão for verdadeira else comardo executado se expressão for falsa comando executado se expressão for falsa

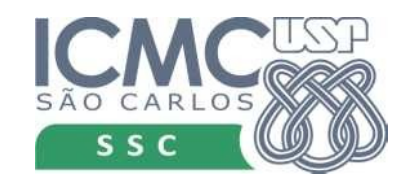

if < expressão booleana > : comando executado se expressão for verdadeira comando executado se expressão for verdadeira comando executado se expressão for verdadeira else :

comando executado se expressão for falsa comando executado se expressão for falsa

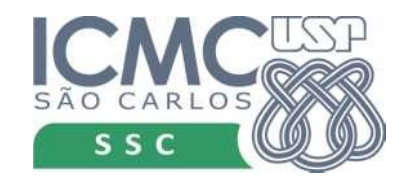

if < expressão booleana > : comando executado se expressão for verdadeira comando executado se expressão for verdadeira comando executado se expressão for verdadeira else : comando executado se expressão for falsa comando executado se expressão for falsa

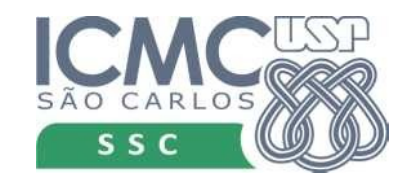

delta =  $b$  \*\* 2 - 4 \* a \* c

- $x1 = (-b + \text{math.sqrt}(delta)) / (2 * a)$  $x2 = (-b - math.sqrt(detta)) / (2 * a)$
- print("O valor da 1a raiz é ", x1) print("O valor da 2a raiz é ", x2)

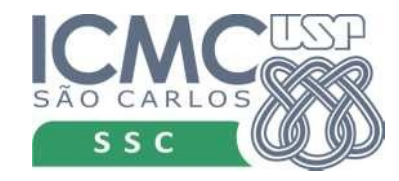

………

delta =  $b$  \*\* 2 - 4 \* a \* c

# Verfica se delta é negativo if ??? :

 $x1 = (-b + \text{math.sqrt}(delta)) / (2 * a)$  $x2 = (-b - math.sqrt(detta)) / (2 * a)$ print("O valor da 1a raiz é ", x1) print("O valor da 2a raiz é ", x2)

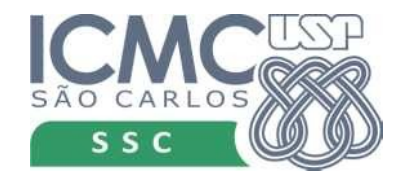

………

delta =  $b$  \*\* 2 - 4 \* a \* c

# Verfica se delta é negativo if delta  $< 0$  :

 $x1 = (-b + \text{math.sqrt}(delta)) / (2 * a)$  $x2 = (-b - math.sqrt(detta)) / (2 * a)$ print("O valor da 1a raiz é ", x1) print("O valor da 2a raiz é ", x2)

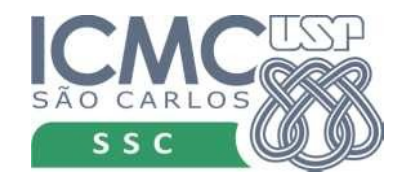

………

delta =  $b$  \*\* 2 - 4 \* a \* c

# Verfica se delta é negativo if delta  $< 0$  : print("Essa equação não tem raiz real")

 $x1 = (-b + \text{math.sqrt}(delta)) / (2 * a)$  $x2 = (-b - math.sqrt(detta)) / (2 * a)$ print("O valor da 1a raiz é ", x1) print("O valor da 2a raiz é ", x2)

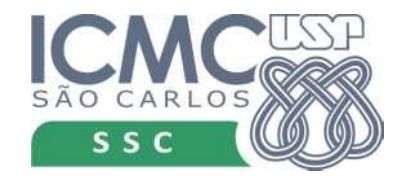

………

delta =  $b$  \*\* 2 - 4 \* a \* c

# Verfica se delta é negativo if delta  $< 0$  : print("Essa equação não tem raiz real") else:

```
x1 = (-b + \text{math.sqrt}(delta)) / (2 * a)x2 = (-b - math.sqrt(detta)) / (2 * a)print("O valor da 1a raiz é ", x1)
print("O valor da 2a raiz é ", x2)
```
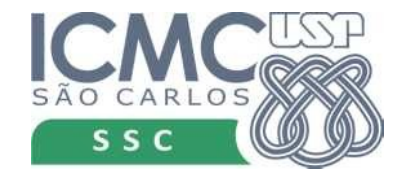

……… delta =  $b$  \*\* 2 - 4 \* a \* c # Verfica se delta é negativo if delta  $< 0$  : print("Essa equação não tem raiz real") else:  $x1 = (-b + \text{math.sqrt}(delta)) / (2 * a)$  $x2 = (-b - math.sqrt(detta)) / (2 * a)$  print("O valor da 1a raiz é ", x1) print("O valor da 2a raiz é ", x2)

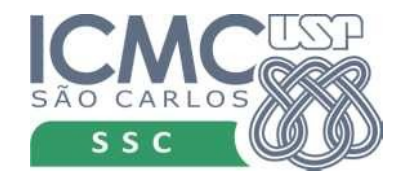

- O comando else não é obrigatório
- Nesse caso, se a condição for falsa, nenhum comando é executado
- A execução continua depois do if

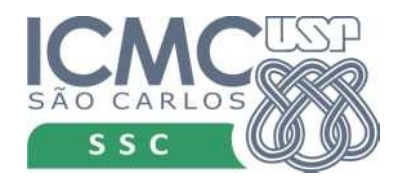

if < expressão booleana > : comando executado se expressão for verdadeira comando executado se expressão for verdadeira comando executado se expressão for verdadeira else :

comando executado se expressão for falsa comando executado se expressão for falsa

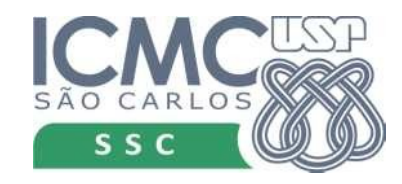

if < expressão booleana > : comando executado se expressão for verdadeira comando executado se expressão for verdadeira comando executado se expressão for verdadeira

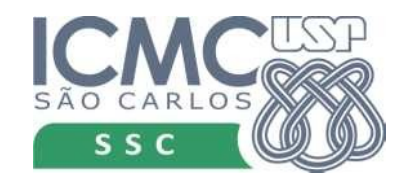

- O comando else não é obrigatório
- Nesse caso, se a condição for falsa, nenhum comando é executado
- A execução continua depois do *i*f
- bhaskara verificar se a equação é quadrática

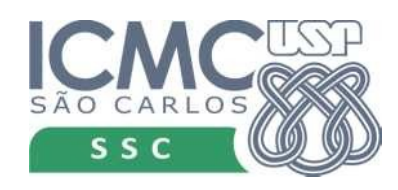

```
a = float(input('Digit to value to value a: '))b = float(input('Digit to value of a: '))c = float(input('Digit to value to value c: '))#verifica se é equação quadrática
if a == 0:
       ????????
```
……

……

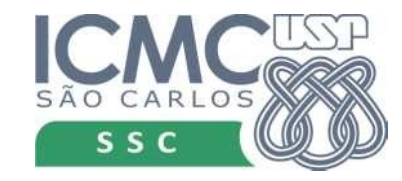

```
……
import sys
a = float(input('Digit to value to value a: '))b = float(input('Digit to value of a: '))c = float(input('Digit to value to value c: '))#verifica se é equação quadrática
if a == 0:
     print('Essa equação não é quadrática.')
     print('Terminando a execução')
     sys.exit()
```

```
delta = b ** 2 - 4 * a * c
```
……

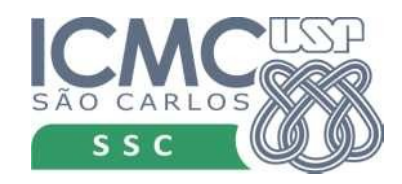

# Observação

- O programa só termina porque foi chamada a função sys.exit()
- Escreva um programa leia um número *x* digitado pelo usuário e compute a expressão
	- x² √x se o valor de x for não negativo
	- se x for negativo, use na expressão o valor positivo de x

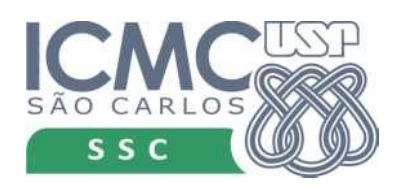

### Exemplo if sem else

 $x =$  float(input("Digite o valor de x: ")) if x < 0:

 $x = -x$ 

res =  $x**2$  – math.sqr(x) print("Resultado: {:.4f}".format(res))

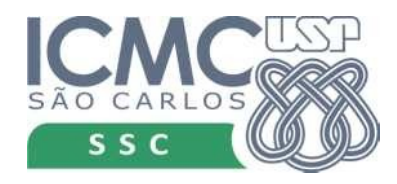

• Faça um programa que leia o valor da hora de trabalho (em reais) e número de horas trabalhadas no mês, e calcule o valor a ser pago ao funcionário, adicionando 10% sobre o valor calculado. Antes de dar o resultado final, desconte 3% de imposto, se o valor total for menor ou igual a 2800 reais. Se for maior, desconte 5%.

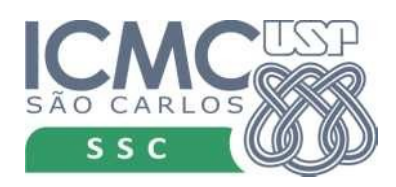

```
valor hora = float(input('Valor da hora trabalhada: '))
horas mes = float(input('Número de horas trabalhadas: '))
salario = valor hora * horas mes * 1.1if salario \leq 2800:
   imposto = salario * 0.03
else:
   imposto = salario * 0.05
```
print('Valor a receber: R\${:.2f}'.format(salario-imposto))

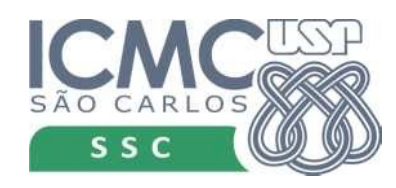

```
valor hora = float(input('Valor da hora trabalhada: '))
horas mes = float(input('Número de horas trabalhadas: '))
```

```
salario = valor hora * horas mes * 1.1
```

```
if salario \leq 2800:
   imposto = salario * 0.03
else:
   imposto = salario * 0.05
```
print('Valor a receber: R\${:.2f}'.format(salario-imposto))

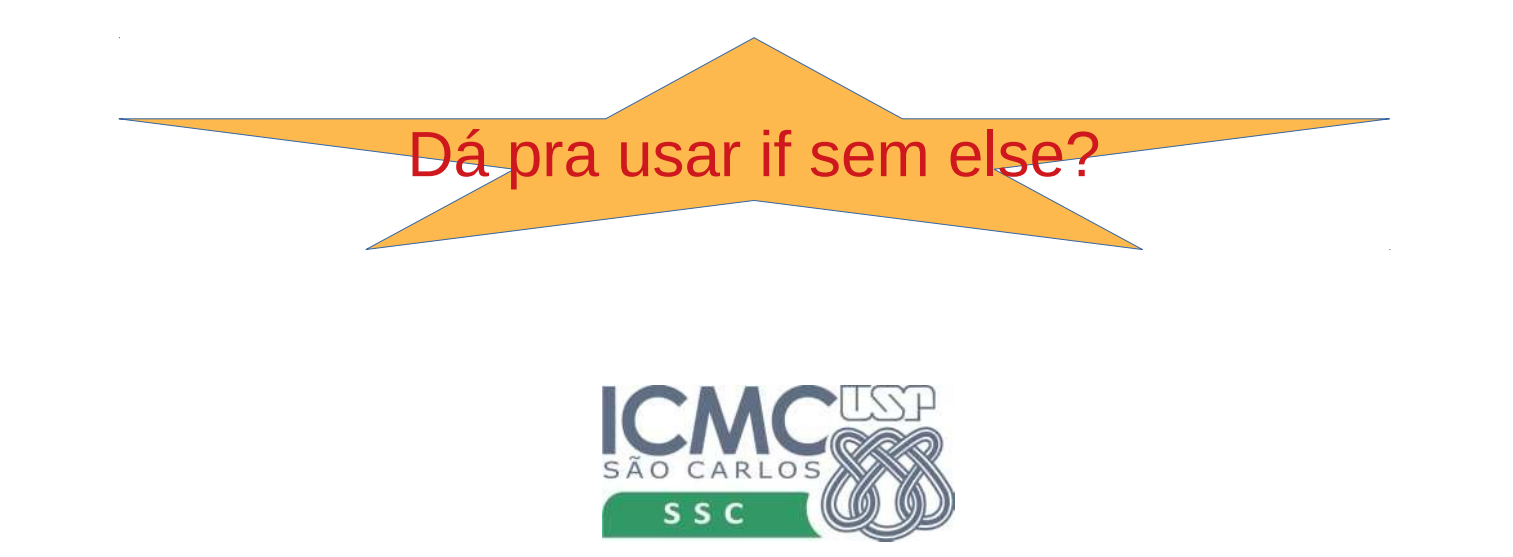

```
valor hora = float(input('Valor da hora trabalhada: '))
hors<sub>mes</sub> = float(input('Número de horas trabalhadas: '))salario = valor_hora * horas_mes * 1.1
imposto = salario * 0.05
if salario \leq 2800:
   imposto = salario * 0.03
```
print('Valor a receber: R\${:.2f}'.format(salario-imposto))

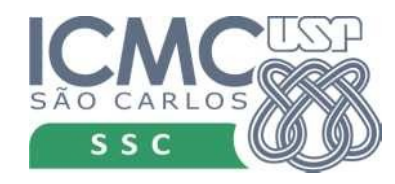

• Implemente o método de bhaskara, que verifique se a equação é de segundo grau e que verifique se ela tem raízes reais. Não utilize a função sys.exit(). Use apenas dois ifs para fazer os testes.

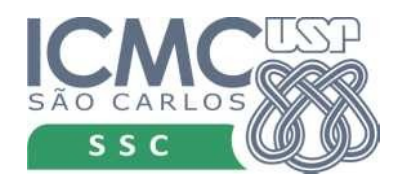

# Comandos aninhados

- Dentro de um comando if podemos ter qualquer tipo de comando
- Incluindo outros comandos if
- $\bullet$  bhaskara: se a = 0 não é quadratica. Caso contrario, calcula o delta e verifica se tem raízes reais. Se não tiver, avisa. Se tiver, calcula.

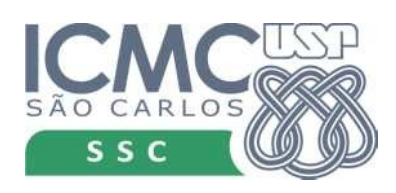

### Comandos aninhados

```
……
#verifica se é equação quadrática
if a == 0:
     print('Essa equação não é quadrática.')
else:
    delta = h ** 2 - 4 * a * c
     # Verfica se delta é negativo
    if delta < \theta:
         print('Essa equação não possui raízes reais')
     else:
        x1 = (-b + \text{math.sqrt}(delta)) / (2 * a)x2 = (-b - math.sqrt(detta)) / (2 * a)print('A la raiz \acute{e} {:.4f}'.format(x1))
         print('A 2a raiz é {:.4f}'.format(x2))
```
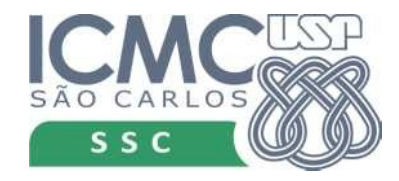

### Comandos aninhados

```
……
#verifica se é equação quadrática
if a == 0:
     print('Essa equação não é quadrática.')
else:
    delta = b ** 2 - 4 * a * c
     # Verfica se delta é negativo
    if delta < \theta:
         print('Essa equação não possui raízes reais')
     else:
        x1 = (-b + \text{math.sqrt}(delta)) / (2 * a)x2 = (-b - math.sqrt(detta)) / (2 * a)print('A la raiz \acute{e} {:.4f}'.format(x1))
         print('A 2a raiz é {:.4f}'.format(x2))
```
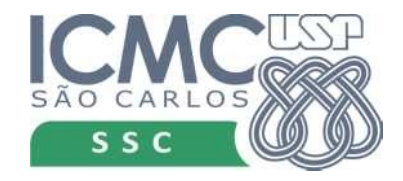

- Escreva um programa que lê um número inteiro e diz se ele corresponde a um ano bissexto ou não. Use os ifs aninhados para fazer isso.
- Se for múltiplo de quatro, mas não pode ser múltiplo de 100, a não ser que seja múltiplo de 400.

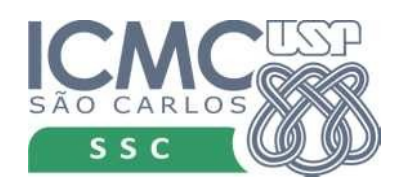

```
ano = int(input('Digite o ano: '))
```

```
if ano % 400 == 0:
   print('É bissexto')
else:
   if ano \frac{6}{3} 100 == 0:
       print('Não é bissexto')
   else:
       if ano % 4 == 0:
          print('É bissexto')
       else:
          print('Não é bissexto')
```

```
print('Fim do programa')
```
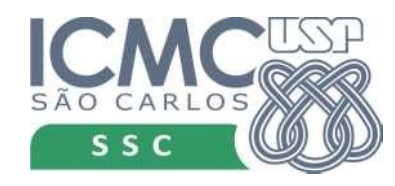

```
ano = int(input('Digite o ano: '))
```

```
if ano % 400 == 0:
   print('É bissexto')
else:
   if ano % 100 == 0:
      print('Não é bissexto')
   else:
      if ano % 4 == 0:
          print('É bissexto')
      else:
          print('Não é bissexto')
```
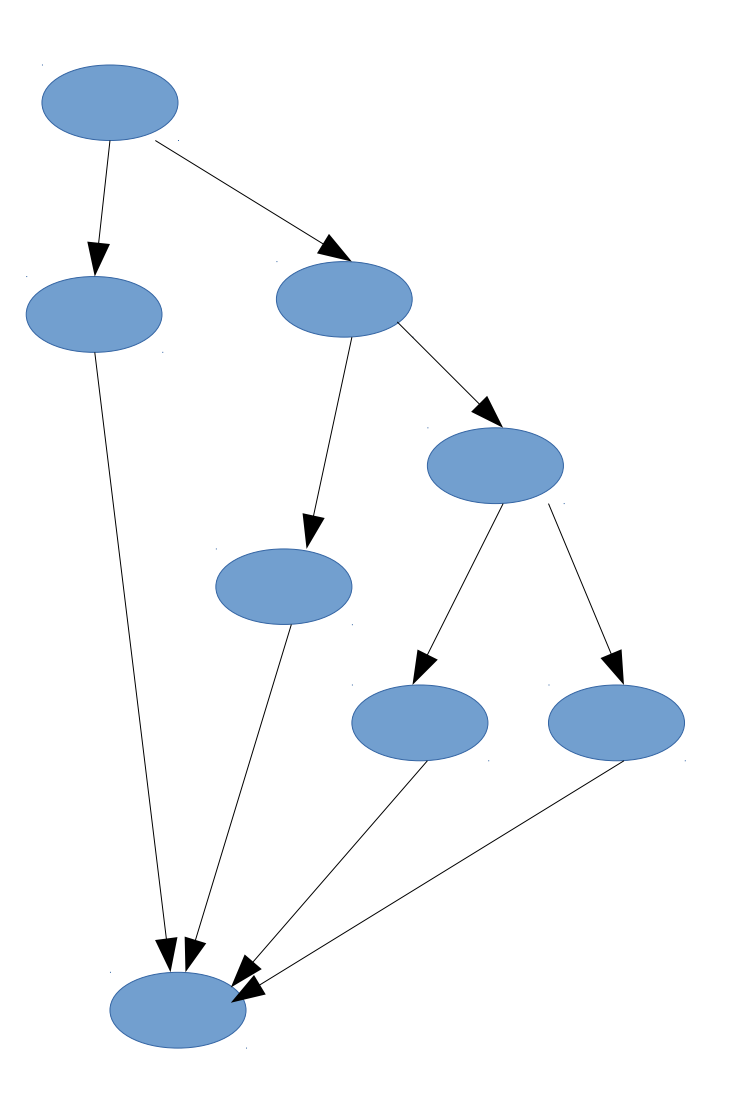

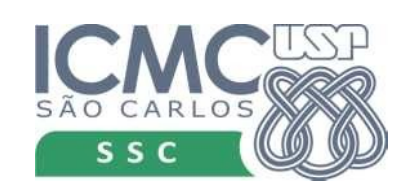

# if/elif/else

• Quando existe um encadeamento de varias condições, existe uma alternativa

> if < expressão booleana 1> : comando executado se expressão 1 for verdadeira elif < expressão booleana 2>:

> comando executado se expressão 2 for verdadeira elif < expressão booleana 3> :

> comando executado se expressão 3 for verdadeira else:

comando executado se expressões forem falsas

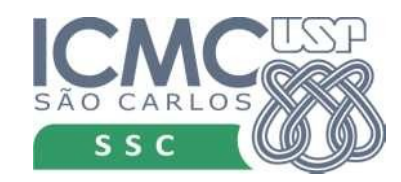

# if/elif/else

• Quando existe um encadeamento de varias condições, existe uma alternativa

> if < expressão booleana 1> : comando executado se expressão 1 for verdadeira elif < expressão booleana 2>:

> comando executado se expressão 2 for verdadeira elif < expressão booleana 3> :

> comando executado se expressão 3 for verdadeira else:

comando executado se expressões forem falsas

Todos têm a mesma indentação. Facilita a visualização.

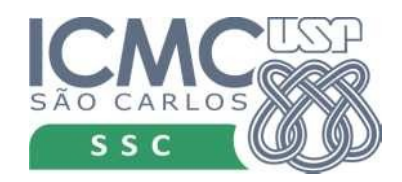

- Reimplemente o programa do ano bissexto usando if/elif/else
- Escreva um programa que lê três números que representam os lados de um triângulo e diga que tipo de triângulo ele é: equilátero, isóceles ou escaleno.

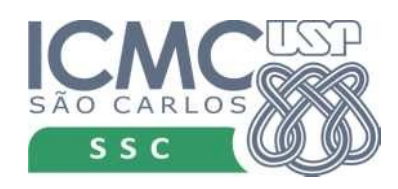

### Bissexto de novo

ano =  $int(input('Digit 0 0 0)$ 

```
if ano % 400 == 0:
  print('É bissexto')
elif ano \frac{100}{100} = 0:
  print('Não é bissexto')
elif ano % = 0:
  print('É bissexto')
else:
  print('Não é bissexto')
```
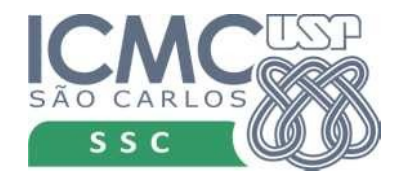

# Tipo do triângulo

```
a = int(input('Digit to lado 1: '))b = int(input('Digit 0 1ado 2: '))
```

```
c = int(input('Digit 0 1ado 3: '))
```

```
if a == b and b == c:
  print('Equilatero')
elif a == b or a == c or b == c:
  print('Isóceles')
else:
  print('Escaleno')
```
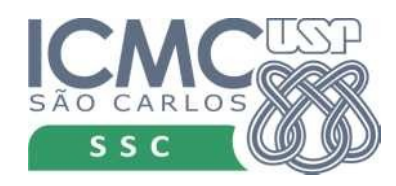

# Praticando

- Se você ainda não fez isso no seu programa, lembre que existem números que não formam um triângulo. Por exemplo 2, 2, 5.
- No bhaskara, faça com que seu programa mostre apenas um valor, caso as duas raízes sejam iguais.

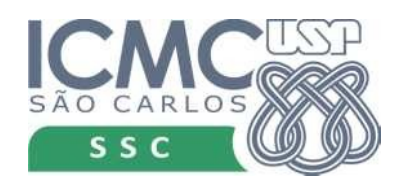

### Voltando ao problema

• Escreva um programa para computar uma raiz da função f  $(x) = x^3 - x^2 - 13x + 8$  usando 10 iterações do método da bisseção.

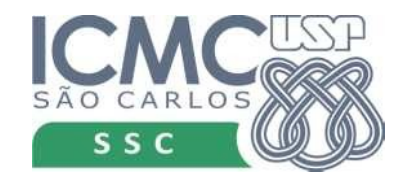